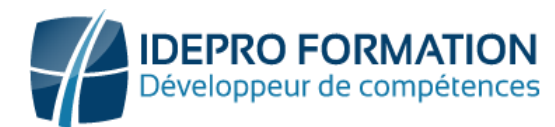

## $\mathbf{x} \equiv$ **LOGICIEL EXCEL – NIVEAU AVANCE**

**Objectifs de la formation :** Maitriser les fonctionnalités avancées du logiciel. Maîtriser les formules et fonction de calcul élaborés. Maîtriser le tableau croisé dynamique.

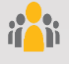

**Public visé :** Tout utilisateur devant traiter des données chiffrées sous forme de tableaux.

**Niveau requis** : Opérationnel

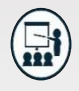

#### **Modalités**

**Groupe** : 5 personnes maximum. **Attestation** : en fin de formation.

**Formateurs** : Expert et certifié.

**Moyens pédagogiques** : vidéoprojecteur, ordinateurs portables, Supports de formation.

**Délai d'accès :** Inscription par mail - Au plus tard 15 Jours avant le démarrage de la session.

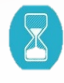

**Durée :** 2 ,5jours – 17 heures. (Dont certification)- Présentiel

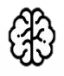

**Méthodes pédagogiques :** Nous alternerons plusieurs méthodes expositives mais surtout actives avec des apports techniques, de synthèses, des études de cas, des exercices et des mises en situations.

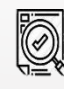

#### **Modalités Évaluation :**

- Une évaluation prédictive de début de formation afin d'évaluer les attentes et connaissances des apprenants pour adapter la formation.
- Des évaluations formatives des acquis en cours, et en fin de formation, Exercices pratiques, études de cas.
- Une évaluation sommative via un questionnaire de satisfaction à la fin de la formation.

# **PROGRAMME**

#### **1- Rappel : L'environnement**

- Lancement et arrêt du logiciel
- L'écran de travail
- Gestion des classeurs
- Gestion des modes d'affichage
- La gestion des feuilles : Nommer, supprimer, insérer, modifier l'ordre des feuilles
- La fonction déplacer/copier

#### **3- Maîtriser les formules et fonctions de calcul**

- Les références relatives et absolues
- Les formules de calculs simples avec opérateurs arithmétiques
- L'assistant fonction
- Les fonctions basiques : Somme, Moyenne, Max, Min, Nb, arrondis
- Fonctions de date et heure : aujourd'hui, jour,…
- Fonctions de texte : gauche, droite, nbcar, concatener, etc.
- Fonctions conditionnelles : si, si imbriqués somme.si, nb.si, somme.si.ens etc.
- Fonctions de Recherche recherchev, rechercheh, Index, Equiv etc.
- Prévention d'erreur : sierreur

#### **5- Créer un graphique**

- La mise en valeur de données à l'aide de graphiques simples
- Les différents types de présentation : histogrammes, courbes, secteurs
- La gestion des séries et catégories
- La mise en forme rapide
- La mise en forme personnalisée

### **2- Rappel Saisir et gérer des données**

- Saisie et modification de données
- Formats de cellule, ligne et colonne
- L'insertion et la suppression de colonnes ou lignes
- Copier-couper de cellule et de format
- Séries de données
- La fonction rechercher-remplacer
- Le tri de données
- Le filtre automatique
- Le remplissage automatique
- Les sous-totaux automatiques, les plans

#### **4- Rappel : Imprimer et mettre en Forme**

- La mise en forme manuelle
- La mise en Forme conditionnelle simple et avancée
- Les styles La mise en page du document
- La gestion de saut de page
- La zone d'impression
- L'insertion d'objets : Image, Forme et Smart art

#### **6- Comprendre et réaliser un tableau croisé dynamique**

- Définition et utilité d'un Tableau croisé dynamique
- Gestion de la BDD source
- Création d'un TCD
- Mise en forme d'un TCD Groupage de données -Détail des valeurs
- Totaux et sous-totaux
- Actualisation des données

# **NOUS CONTACTER**

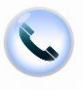

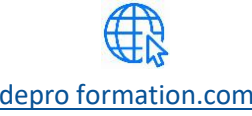

[contact@idepro formation.com](mailto:contact@idepro-formation.com) 06 92 61 53 28 [idepro formation.com](https://idepro-formation.com/)

02 62 92 06 91